GFWebServerWebServer

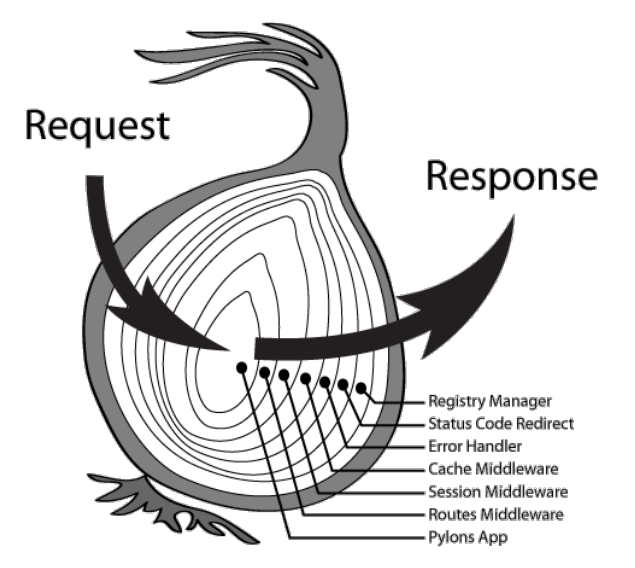

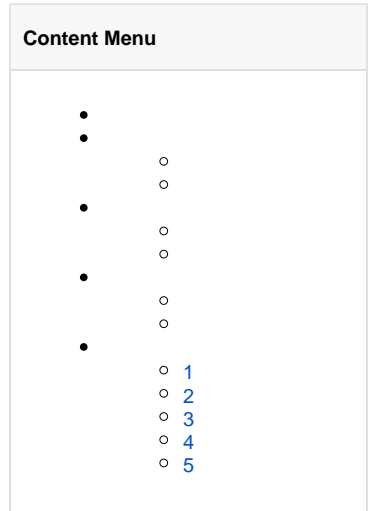

HTTPHandlerFuncRequestMiddleware

```
func MiddlewareCORS(r *ghttp.Request) {
 r.Response.CORSDefault()
        r.Middleware.Next()
}
```

```
r.Middleware.Next()r.Middleware.Next()
```

```
func Middleware(r *ghttp.Request) {
         // 
         r.Middleware.Next()
}
```

```
func Middleware(r *ghttp.Request) {
 r.Middleware.Next()
        // 
}
```
**/**

```
1. 
BindMiddleware
    2. 
BindMiddlewareDefault/*
    3. 
UseBindMiddlewareDefault
// Server
func (s *Server) BindMiddleware(pattern string, handlers ...HandlerFunc)
func (s *Server) BindMiddlewareDefault(handlers ...HandlerFunc)
// BindMiddlewareDefault 
func (s *Server) Use(handlers ...HandlerFunc)
// Domain
func (d *Domain) BindMiddleware(pattern string, handlers ...HandlerFunc)
func (d *Domain) BindMiddlewareDefault(handlers ...HandlerFunc)
// BindMiddlewareDefault 
func (d *Domain) Use(handlers ...HandlerFunc)
Server/Domain""""
```
func (g \*RouterGroup) Middleware(handlers ...HandlerFunc) \*RouterGroup

## Middleware

gRPC

1. 2. 3.

<span id="page-1-0"></span>1

**APIHeader** 

```
package main
import (
        "github.com/gogf/gf/frame/g"
        "github.com/gogf/gf/net/ghttp"
)
func MiddlewareCORS(r *ghttp.Request) {
      r.Response.CORSDefault()
        r.Middleware.Next()
}
func main() {
       s := g.Server() s.Group("/api.v2", func(group *ghttp.RouterGroup) {
              group.Middleware(MiddlewareCORS)
 group.ALL("/user/list", func(r *ghttp.Request) {
 r.Response.Writeln("list")
               })
        })
        s.SetPort(8199)
        s.Run()
}
 SERVER | DOMAIN | ADDRESS | METHOD | ROUTE | 
HANDLER | MIDDLEWARE
|---------|---------|---------|--------|-------------------
 |-------------------|---------------------|
 default | default | :8199 | ALL | /api.v2/user/list | main.main.func1.
1 | main.MiddlewareCORS
|---------|---------|---------|--------|-------------------
|-------------------|---------------------|
```
group.Middleware(MiddlewareCORS)/api.v2 <http://127.0.0.1:8199/api.v2/user/list> Header

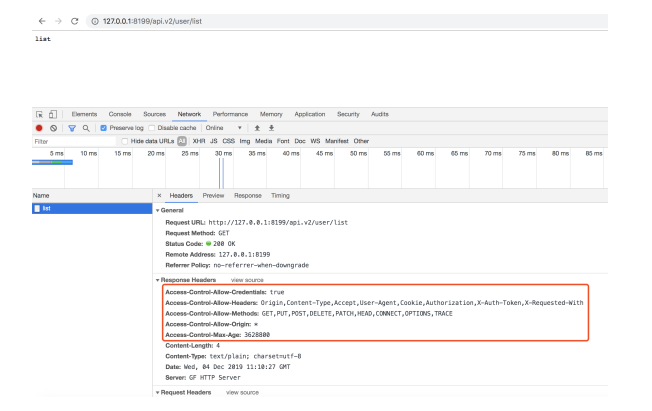

<span id="page-2-0"></span>2

token123456403 Forbidden

```
package main
import (
         "net/http"
         "github.com/gogf/gf/frame/g"
         "github.com/gogf/gf/net/ghttp"
\lambdafunc MiddlewareAuth(r *ghttp.Request) {
         token := r.Get("token")
         if token == "123456" {
                r.Response.Writeln("auth")
                 r.Middleware.Next()
         } else {
                 r.Response.WriteStatus(http.StatusForbidden)
         }
}
func MiddlewareCORS(r *ghttp.Request) {
        r.Response.Writeln("cors")
         r.Response.CORSDefault()
        r.Middleware.Next()
}
func main() {
        s := g.Server() s.Group("/api.v2", func(group *ghttp.RouterGroup) {
                 group.Middleware(MiddlewareCORS, MiddlewareAuth)
                 group.ALL("/user/list", func(r *ghttp.Request) {
                         r.Response.Writeln("list")
                 })
         })
         s.SetPort(8199)
         s.Run()
}
SERVER | DOMAIN | ADDRESS | METHOD | ROUTE | HANDLER | MIDDLEWARE
HANDLER | MIDDLEWARE
|---------|---------|---------|--------|-------------------
|-------------------|-----------------------------------------|
```

```
 default | default | :8199 | ALL | /api.v2/user/list | main.main.func1.
1 | main.MiddlewareCORS,main.MiddlewareAuth
  |---------|---------|---------|--------|-------------------
```
MiddlewareCORSMiddlewareAuth <http://127.0.0.1:8199/api.v2/user/list>[http://127.0.0.1:8199/api.v2](http://127.0.0.1:8199/api.v2/user/list?token=123456) [/user/list?token=123456](http://127.0.0.1:8199/api.v2/user/list?token=123456)

|-------------------|-----------------------------------------|

```
cors<br>Forbidden
(R.O.) Exements Console Sources Network Performance Memory Application Security Audits<br>● G I 당 Q I (Presencing Clicustes code Online + i ± ±<br>Inter - The Security Clicustes and David Action House Fort Doc WS Marked Online<br>
                                                                     X Headers Preview Response Timing Co
Name<br>| list
                                                                     - Images<br>
- Changest URL: http://127.0.0.1:8199/api<br>
- Request URL: http://127.0.0.1:8199/api<br>
- Status Code: @ 481 Forbidden<br>
- Status Code: @ 481 Forbidden<br>
- Remote Address: 127.0.0.1:8199<br>- Referrer Pelicy: no-referrer
                                                                       Response Headers view source
                                                                         emposure Hamilton (1976)<br>
Annual Content (1976), Accept Content (1976), Accept (2017–4gor), Content (1976), Accept Content (1987–766), Accept<br>
Access Content Albert (1977–1971), Content-Type, Accept (2017–2017), Accept<br>
A
```
 $\leftarrow$   $\rightarrow$   $C$   $\odot$  127.0.0.1:8199/api.v2/user/list

 $\leftarrow$   $\rightarrow$   $C'$   $\circ$  0 127.0.0.1:8199/apl.v2/user/list?token=123456 cors<br>auth<br>list [x] [] Elements Console Sources Meteork Performance Memory Application Security Audits<br>● O | マ Q | | Prescence | Chankle cache | Online ▼ | 호 <del>\$ \$</del><br>Finar<br>- Smail | Strini | Strini | 2011a | 2011a | 2011a | 2011a | 2011a  $\begin{tabular}{l|p{0.8cm}p{0.8cm}} \hline \textbf{R}-\textbf{P} & \textbf{P} & \textbf{P} & \textbf{P} & \textbf{P} & \textbf{P} & \textbf{P} & \textbf{P} & \textbf{P} \\ \hline \textbf{R}-\textbf{P} & \textbf{P} & \textbf{P} & \textbf{P} & \textbf{P} & \textbf{P} & \textbf{P} & \textbf{P} & \textbf{P} & \textbf{P} \\ \hline \textbf{R}-\textbf{P} & \textbf{P} & \textbf{P} & \textbf{P} & \textbf{P} & \textbf$ **T**<sub>12</sub>

<span id="page-4-0"></span>3

package main

```
import (
        "net/http"
        "github.com/gogf/gf/frame/g"
        "github.com/gogf/gf/net/ghttp"
\lambdafunc MiddlewareAuth(r *ghttp.Request) {
        token := r.Get("token")
        if token == "123456" {
              r.Middleware.Next()
        } else {
                r.Response.WriteStatus(http.StatusForbidden)
        }
}
func main() {
        s := g.Server()
        s.Group("/admin", func(group *ghttp.RouterGroup) {
 group.ALL("/login", func(r *ghttp.Request) {
 r.Response.Writeln("login")
                })
                group.Group("/", func(group *ghttp.RouterGroup) {
                       group.Middleware(MiddlewareAuth)
                       group.ALL("/dashboard", func(r *ghttp.Request) {
                       r.Response.Writeln("dashboard")
 })
                })
        })
        s.SetPort(8199)
        s.Run()
}
 SERVER | ADDRESS | DOMAIN | METHOD | P | ROUTE |
HANDLER | MIDDLEWARE
|---------|---------|---------|--------|---|------------------
 |---------------------|---------------------|
 default | :8199 | default | ALL | 2 | /admin/dashboard | main.main.
func1.2.1 | main.MiddlewareAuth
|---------|---------|---------|--------|---|------------------
 |---------------------|---------------------|
 default | :8199 | default | ALL | 2 | /admin/login | main.main.
func1.1 |
|---------|---------|---------|--------|---|------------------
|---------------------|---------------------|
```
/admin/dashboardmain.MiddlewareAuth/admin/login URL

1. <http://127.0.0.1:8199/admin/login>

2. <http://127.0.0.1:8199/admin/dashboard>

3. <http://127.0.0.1:8199/admin/dashboard?token=123456>

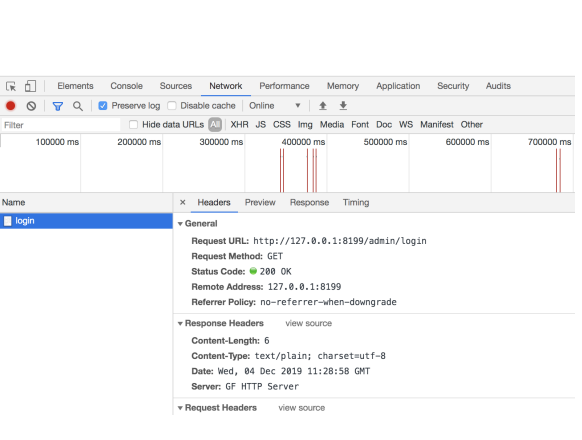

## $\leftarrow$   $\rightarrow$   $\circlearrowleft$   $\circledcirc$  127.0.0.1:8199/admin/dashboard

 $\leftarrow$   $\rightarrow$   $C'$  0 127.0.0.1:8199/admin/login

Forbidden

 $\frac{1}{\log 10}$ 

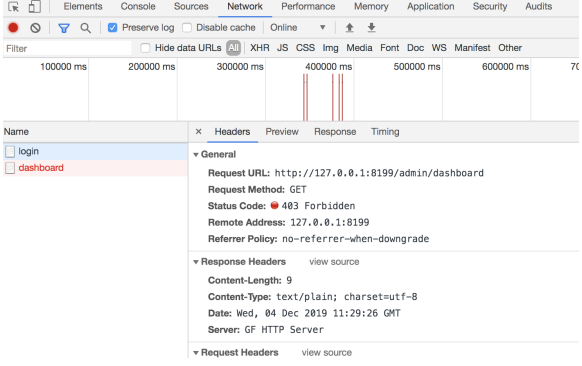

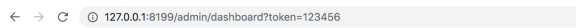

dashboard

 $400000 \text{ ms}$ X Headers Preview Response Trning<br>
Y General<br>
Request URL: http://127.0.0.1:8199/admin/dashboard?token=123456<br>
Request Method: GET<br>
Status Coder (@ 200 OK<br>
Remote Address: 127.0.0.1:8199<br>
Referrer Policy: no-referrer-whenlogin<br>ashb remembre rouncy: no-referrer-winen-downgrade<br>
The School Content-Length: 10<br>
Content-Length: 10<br>
Content-Type: text/plain; charset=utf-8<br>
Date: Wed, 04 Dec 2019 11:29:39 GMT<br>
Server: GF HTTP Server

<span id="page-5-0"></span>4

```
package main
import (
         "net/http"
         "github.com/gogf/gf/frame/g"
         "github.com/gogf/gf/net/ghttp"
\lambdafunc MiddlewareAuth(r *ghttp.Request) {
         token := r.Get("token")
         if token == "123456" {
                r.Middleware.Next()
         } else {
                 r.Response.WriteStatus(http.StatusForbidden)
         }
}
func MiddlewareCORS(r *ghttp.Request) {
        r.Response.CORSDefault()
        r.Middleware.Next()
}
func MiddlewareErrorHandler(r *ghttp.Request) {
        r.Middleware.Next()
         if r.Response.Status >= http.StatusInternalServerError {
                 r.Response.ClearBuffer()
                 r.Response.Writeln("")
         }
}
func main() {
       s := g.Server() s.Use(MiddlewareCORS)
         s.Group("/api.v2", func(group *ghttp.RouterGroup) {
                 group.Middleware(MiddlewareAuth, MiddlewareErrorHandler)
 group.ALL("/user/list", func(r *ghttp.Request) {
 panic("db error: sql is xxxxxxx")
                 })
         })
         s.SetPort(8199)
        s.Run()
}
```
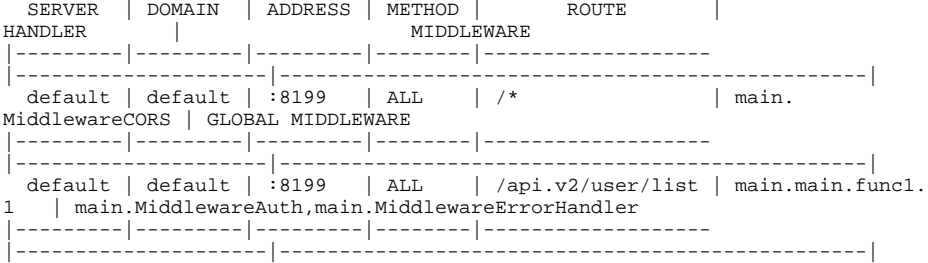

JSON

## <http://127.0.0.1:8199/api.v2/user/list?token=123456>

```
\leftarrow + \circ \circ ( 0 127.0.0.1:8199/api.v2/user
                                                                                                                                   list?token=123456
权的我去,服务器居然开小差了,请稍后再试吧!
   \boxed{\mathbb{Q}\left(\frac{1}{\mathbb{D}}\right)} \quad \text{Bermers}\quad \text{Conorder}\quad \text{Sarcons}\quad \text{Reavesat}\quad \text{Performarov}\quad \text{Mermy}\quad \text{Aophatino}\quad \text{So} \quad |\nabla \mathbb{Q} \subseteq \mathbb{Q} \quad \text{Asomorov log} \quad \text{Caucho} \quad \text{Conver} \quad \text{with} \quad \mathbb{R} \quad \frac{4}{\mathbb{D}} \quad \text{So} \quad \text{So} \quad \text{Asomotro} \quad \text{In addition, and the first term is given by } \mathbb{Q} \times \mathbb{Q} \times \\times Ha
                                                                                                      X. Hassina (Wooder Jimpson Transp<br/> (Transport Transport)<br>
Magneti Uttp://227. d. d. i. 15199/19-1-22<br>
Magneti Uttp://227. d. d. i. 15199/19-1-22<br>
Shanne Gase (S-93) Transval (S-19)<br>
Shanne Magnetic Uttp://227. d. d. i
 Name<br>| list?token=123456
                                                                                                                                                                                                                       .<br>tent–Type,Accept,User–Agent,Cookie,Authorization,X–Auth–Token,X–Requested–With<br>DST,DELETE,PATCH.HEAD.COMMECT,OPTIONS.TRACE
                                                                                                                areas, un mini Sunes.<br>quest Headers view source
```
5

""404

```
package main
import (
         "net/http"
         "github.com/gogf/gf/frame/g"
         "github.com/gogf/gf/net/ghttp"
\lambdafunc MiddlewareAuth(r *ghttp.Request) {
         token := r.Get("token")
         if token == "123456" {
                 r.Middleware.Next()
         } else {
                 r.Response.WriteStatus(http.StatusForbidden)
         }
}
func MiddlewareCORS(r *ghttp.Request) {
         r.Response.CORSDefault()
         r.Middleware.Next()
}
func MiddlewareLog(r *ghttp.Request) {
         r.Middleware.Next()
         errStr := ""
         if err := r.GetError(); err != nil {
                 errStr = err.Error()
         }
         g.Log().Println(r.Response.Status, r.URL.Path, errStr)
}
func main() {
        s := g.Server() s.SetConfigWithMap(g.Map{
                 "AccessLogEnabled": false,
                 "ErrorLogEnabled": false,
         })
 s.Use(MiddlewareLog, MiddlewareCORS)
 s.Group("/api.v2", func(group *ghttp.RouterGroup) {
 group.Middleware(MiddlewareAuth)
 group.ALL("/user/list", func(r *ghttp.Request) {
 panic("")
                 })
         })
         s.SetPort(8199)
         s.Run()
}\leftarrow + \infty ( 0 127.0.0.1:8199/api.v2/user/list?token=123456
|<br>|6|| 我出错了!
```
Fross Network Perform<br>| Disable cache | Online<br>| M. URLa | WHR JS CSS<br>| RODOD ms mance Memor<br>- - <u>+ + + +</u><br>IS Img Media<br>- 800000 ms  $\mathbb{I}$ Mades Pri lemeral<br>Request URL: http://127.0.0.1:8199/api.v2<br>Request Method: GET Request Method: GET<br>Status Code: ● 500 Internal. Server Error<br>Remote Address: 127.0.0.1:0199<br>Referrer Policy: no-referrer-when-downgrad -<br>Mean na ype,Accept,User-Agent,Cookie,Authori;<br>.ETE,PATCH,HEAD,CONNECT,OPTIONS,TRACE Allow-Origin: \*<br>Max-Age: 3628880 Content-Length: 21<br>Content-Type: text/plain; charset=utf=8<br>Date: Wed, 04 Dec 2019 11:44:46 GMT<br>Server: GF HTTP Server

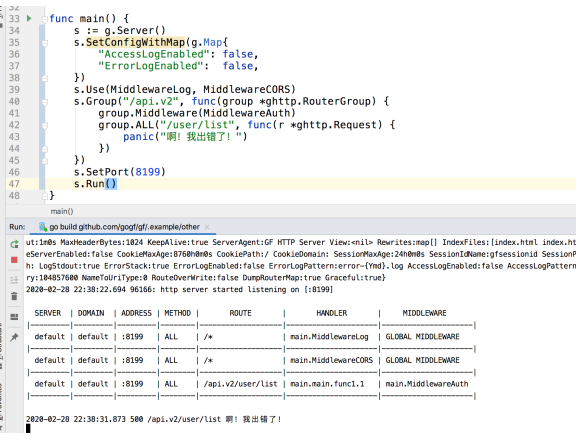

/api.v2

<http://127.0.0.1:8199/api.v2/user/list> <http://127.0.0.1:8199/api.v2/user/list?token=123456>